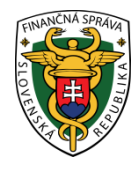

# **Finančné riaditeľstvo Slovenskej republiky**

# **Informácia k registrácii virtuálnej registračnej pokladnice**

### Upravený (spresnený) text zelenou farbou dňa 6.3.2015

Informácia je určená k správnemu postupu podnikateľov pri registrácii virtuálnej registračnej pokladnice (ďalej "VRP").

Podnikateľ môže požiadať o zaregistrovanie VRP buď cez samotnú aplikáciu, kedy sa žiadosť vyplní elektronicky alebo žiadosť podnikateľ vypíše písomne (ručne), pričom je potrebné pri jej vypísaní uviesť všetky povinné údaje uvedené v elektronickej žiadosti.

#### **Odporúčanie:**

Finančné riaditeľstvo SR podnikateľom odporúča, aby pri vypisovaní žiadosti o pridelenie kódu VRP využili jej elektronické vypisovanie v prostredí portálu FS. Je to z dôvodu rýchlejšieho zaregistrovania a následného vybavenia žiadosti.

## **I. Elektronické vypísanie žiadosti**

Na stránke www.financnasprava.sk po vstupe do aplikácie pre VRP, do ktorej sa dostane po kliknutí na [https://vrp.financnasprava.sk,](https://vrp.financnasprava.sk/) podnikateľ v žiadosti o pridelenie kódu VRP vyplní požadované údaje vrátane štvormiestneho PIN kódu, ktorý si **sám** vytvorí a zadá pri prvom prihlásení do VRP (PIN kód neprideľuje správca dane!). **PIN údaj si je potrebné**  starostlivo uschovať. Vyplnenú žiadosť uloží cez tlačidlo "uložiť ako PDF a vytlačiť", pričom sa tejto žiadosti následne systémom pridelí kód žiadosti a zobrazí sa PDF súbor, ktorý si podnikateľ vytlačí a uloží.

Vytlačenú žiadosť podnikateľ podpíše a doručí ktorémukoľvek DÚ. Žiadosť môže doručiť nasledovnými 3 spôsobmi:

- naskenuje ju a zašle elektronicky cez portál FS ako prílohu Všeobecného podania v časti register,
- $\triangleright$  podá ju osobne na podateľni DÚ (nečaká na jej zaregistrovanie),
- $\triangleright$  zašle ju poštou na DÚ.

Po overení údajov uvedených v žiadosti pracovník DÚ podnikateľa zaregistruje a pridelí kód VRP. Následne mu budú v bezpečnostnej obálke poštou doručené prihlasovacie údaje na prístup do aplikácie VRP a kód VRP.

Ak je žiadosť zaslaná elektronicky alebo poštou, podnikateľ nemusí chodiť na DÚ, ale len bude čakať na prihlasovacie údaje do systému VRP.

# **II. Žiadosť vypísaná v písomnej forme (ručne)**

Ak podnikateľ vypisuje žiadosť ručne, čiže nevyplňuje ju prostredníctvom samotnej aplikácie VRP, je potrebné, aby bola vypísaná dvojmo. Žiadosť musí obsahovať PIN kód potrebný pre prvé prihlásenie, a zároveň slúži ako podklad o podaní žiadosti. Daňový subjekt použije tlačivo [žiadosti o pridelenie kódu VRP](https://www.financnasprava.sk/_img/pfsedit/Dokumenty_PFS/Elektronicka_komunikacia/Prirucky_navody/VRP/2015.03.06_Ziadost%20o%20pridelenie%20kodu%20VRP.pdf) resp. tlačivo, ktoré je k dispozícii na DÚ. Pri spracovaní žiadosti musí uviesť všetky požadované údaje, ktoré je potrebné vypísať v závislosti od predajného miesta, na ktorom bude používaná VRP, pričom v žiadosti môže uviesť iba jedno z predajných miest. V prípade, ak podnikateľ bude chcieť používať VRP na viacerých predajných miestach /napr. ambulantný predaj a stála prevádzka/ musí vyplniť dve žiadosti. Požadované údaje, ktoré je potrebné vypísať sa nachádzajú v prílohe tohto materiálu č. 1 až 6.

- príloha č. 1 FO ambulantný predaj
- príloha č. 2 FO prenosná pokladnica
- príloha č. 3 FO prevádzka (ak adresa prevádzky je odlišná od miesta podnikania)
- príloha č. 4 PO ambulantný predaj
- príloha č. 5 PO prenosná pokladnica
- príloha č. 6 PO prevádzka (ak adresa prevádzky je odlišná od sídla)

#### **Upozornenie**

Podnikateľov upozorňujeme, aby vypisovaniu žiadosti (v elektronickej forme alebo v písomnej), venovali náležitú pozornosť, pretože v prípade nesprávnych údajov budú pracovníkom DÚ vyzvaní na opravu, čo predlžuje proces pridelenia kódu VRP.

*Vypracovalo: Finančné riaditeľstvo SR Odbor podpory a služieb pre verejnosť Marec 2015 upravené marec 2015*